## 履修登録スケジュール

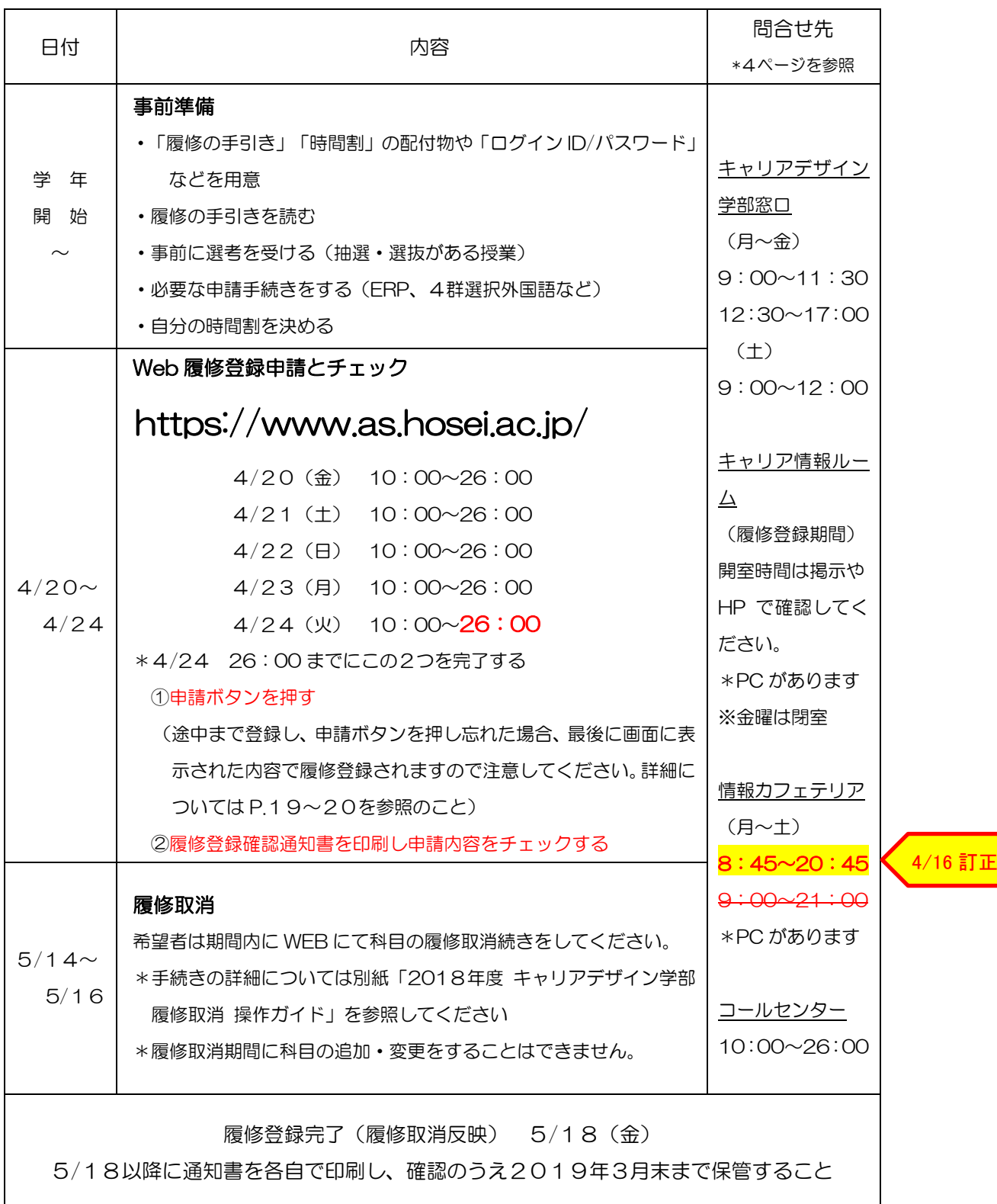

*HOSEI* Faculty of Lifelong Learning and Career Studies

5